# Description des arguments E/S <sup>d</sup>'un ensemble de parametrisation physique phylmd

<sup>13</sup> mars 1995

Laboratoire de Meteorologie Dynamique du CNRS 24, rue Lhomond; 75231 PARIS cedex 05 tel: (1) 44 32 22 34; fax: (1) 43 36 83 92 e-mail: li@lmd.ens.fr

phylmd est un packet complet de parametrisation physique, destine aux etudes numeriques du climat terrestre. Les programmes sont écrits en FORTRAN 77. Le présent document fournit une description des arguments Entrée/Sortie des programmes.

# Table des matières

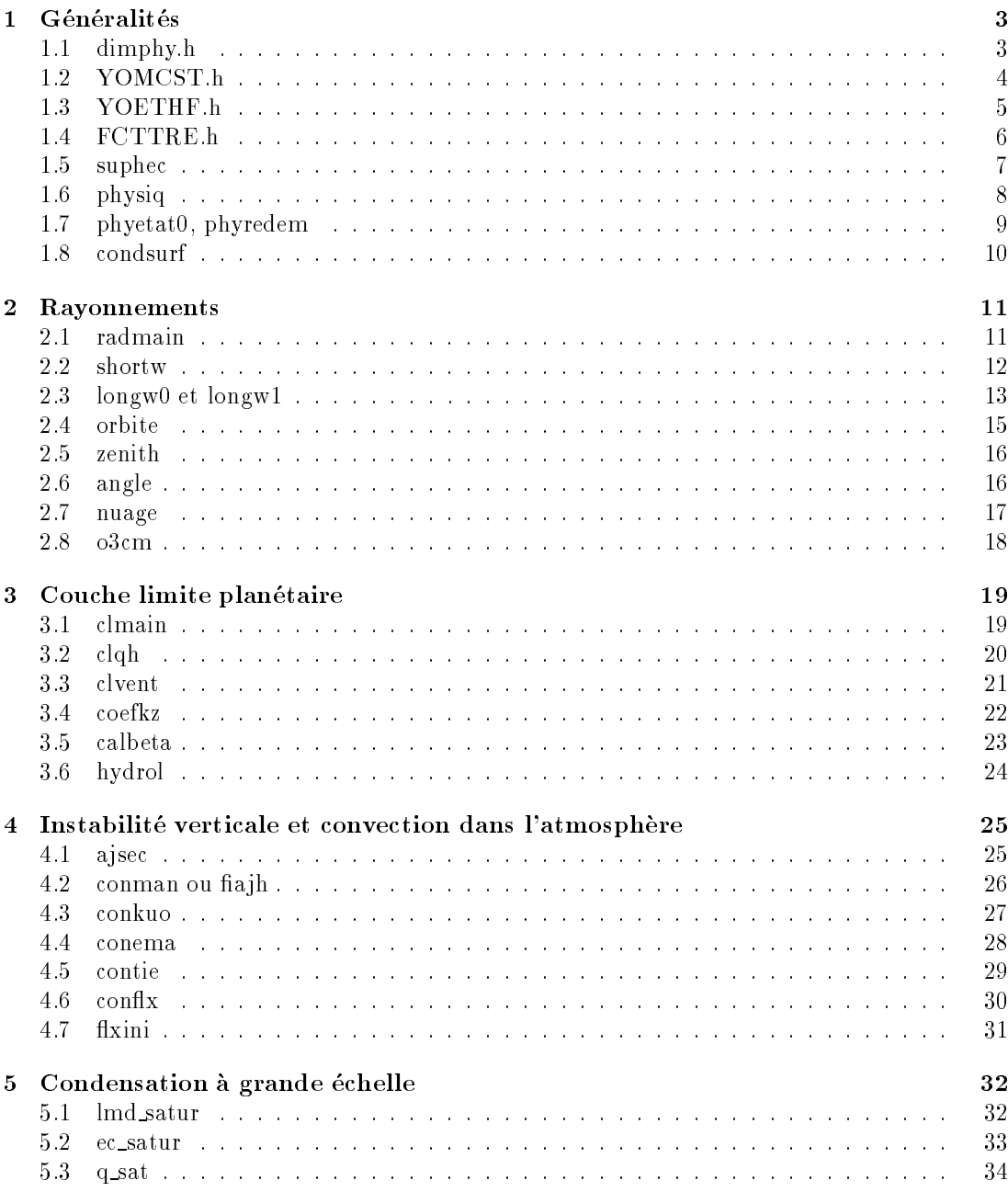

## 1 $Générality$ és

### 1.1dimphy.h

C'est la dimension du modele:

klon: nombre de points horizontaux

klev: nombre de couches verticales

#### 1.2YOMCST.h

Ce fichier contient les constantes utilisés dans les paramétrisations physiques (voir les documents du modele Arpege).

```
C A1.0 Fundamental constants
     REAL RPI,RCLUM,RHPLA,RKBOL,RNAVO
C A1.1 Astronomical constants
     REAL RDAY,REA,REPSM,RSIYEA,RSIDAY,ROMEGA
c A1.1.bis Constantes concernant l'orbite de la Terre:
     real R_ecc, R_peri, R_incl
C A1.2 Geoide
     REAL RA,RG,R1SA
C A1.3 Radiation
     REAL RSIGMA,RI0
C A1.4 Thermodynamic gas phase
     REAL R,RMD,RMV,RD,RV,RCPD,RCPV,RCVD,RCVV
     REAL RKAPPA,RETV
C A1.5,6 Thermodynamic liquid,solid phases
     REAL RCW,RCS
C A1.7 Thermodynamic transition of phase
     REAL RLVTT, RLSTT, RLMLT, RTT, RATM
C A1.8 Curve of saturation
     REAL RESTT,RALPW,RBETW,RGAMW,RALPS,RBETS,RGAMS
     REAL RALPD,RBETD,RGAMD
\mathsf{C}COMMON/YOMCST/RPI ,RCLUM ,RHPLA ,RKBOL ,RNAVO
    S , RDAY , REA , REPSM , RSIYEA, RSIDAY, ROMEGA
    s ,R_ecc, R_peri, R_incl
    \mathbf S,RA ,RG ,R1SA
    S, RSIGMA, RIO
    S ,R ,RMD ,RMV ,RD ,RV ,RCPD
    S , RCPV , RCVD , RCVV , RKAPPA, RETV
    S ,RCW ,RCS
    S ,RLVTT ,RLSTT ,RLMLT ,RTT ,RATM
    S , RESTT , RALPW , RBETW , RGAMW , RALPS , RBETS , RGAMS
    S ,RALPD ,RBETD ,RGAMD
```
Ce fichier contient les constantes spécifiques de la thermodynamique.

REAL R2ES, R3LES, R3IES, R4LES, R4IES, R5LES, R5IES, . RVTMP2, RHOH2O COMMON /YOETHF/ . R2ES, R3LES, R3IES, R4LES, R4IES . , R5LES, R5IES, RVTMP2, RHOH2O

Ce fichier contient les formules thermodynamiques sous forme de fonction en ligne (in line function).

```
REAL ptarg, pdelarg, p5arg, pqsarg, pcoarg
     REAL FOEEW ! vapeur d'eau saturante
     REAL FOEDE ! deriv\'e par rapport \'a la temp\'erature
     REAL qsats ! vapeur d'eau saturante (equilibre solide)
     REAL qsatl ! vapeur d'eau saturante (equilibre liquide)
     REAL dqsats, dqsatl ! deriv\'e par rapport \'a la temp\'erature
     LOGICAL thermcep ! utiliser la formule du Centre Europeen
     PARAMETER (thermcep=.TRUE.)
     FOEEW (ptarg,pdelarg) = EXP (
     . (r3les*(1.-pdelarg)+r3ies*pdelarg)*(ptarg-rtt)
     . / (ptarg-(r4les*(1.-pdelarg)+r4ies*pdelarg)) )
\mathsf{C}FOEDE (ptarg,pdelarg,p5arg,pqsarg,pcoarg) = pqsarg*pcoarg*p5arg
     . / (ptarg-(r4les*(1.-pdelarg)+r4ies*pdelarg))**2
C
      qsats(ptarg) = 100.0 * 0.622 * 10.0
     . ** (2.07023 - 0.00320991 * ptarg
                . - 2484.896 / ptarg + 3.56654 * LOG10(ptarg))
      qsat1(ptarg) = 100.0 * 0.622 * 10.0. ** (23.8319 - 2948.964 / ptarg
     - 5.028 * L0G10(\text{ptarg})- 29810.16 * EXP( - 0.0699382 * ptarg)
                + 25.21935 * EXP(-2999.924 / \text{ptarg})c
     dqsats(ptarg,pqsarg) = RLVTT/RCPD*pqsarg * (3.56654/ptarg
                          . +2484.896*LOG(10.)/ptarg**2
                          -0.00320991*L0G(10.))dqsatl(ptarg,pqsarg) = RLVTT/RCPD*pqsarg*LOG(10.)*
                     . (2948.964/ptarg**2-5.028/LOG(10.)/ptarg
     . +25.21935*2999.924/ptarg**2*EXP(-2999.924/ptarg)
                     . +29810.16*0.0699382*EXP(-0.0699382*ptarg))
```
### 1.5suphec

suphec initialise les constantes du modele.

## 1.6 physiq

C'est le moniteur général de la physique qui sert à gérer les différentes paramétrisations, à gérer la communication avec la dynamique, à gérer les variables propres de la physique (la température du sol, par exemple) et à gérer l'écriture des sorties physiques.

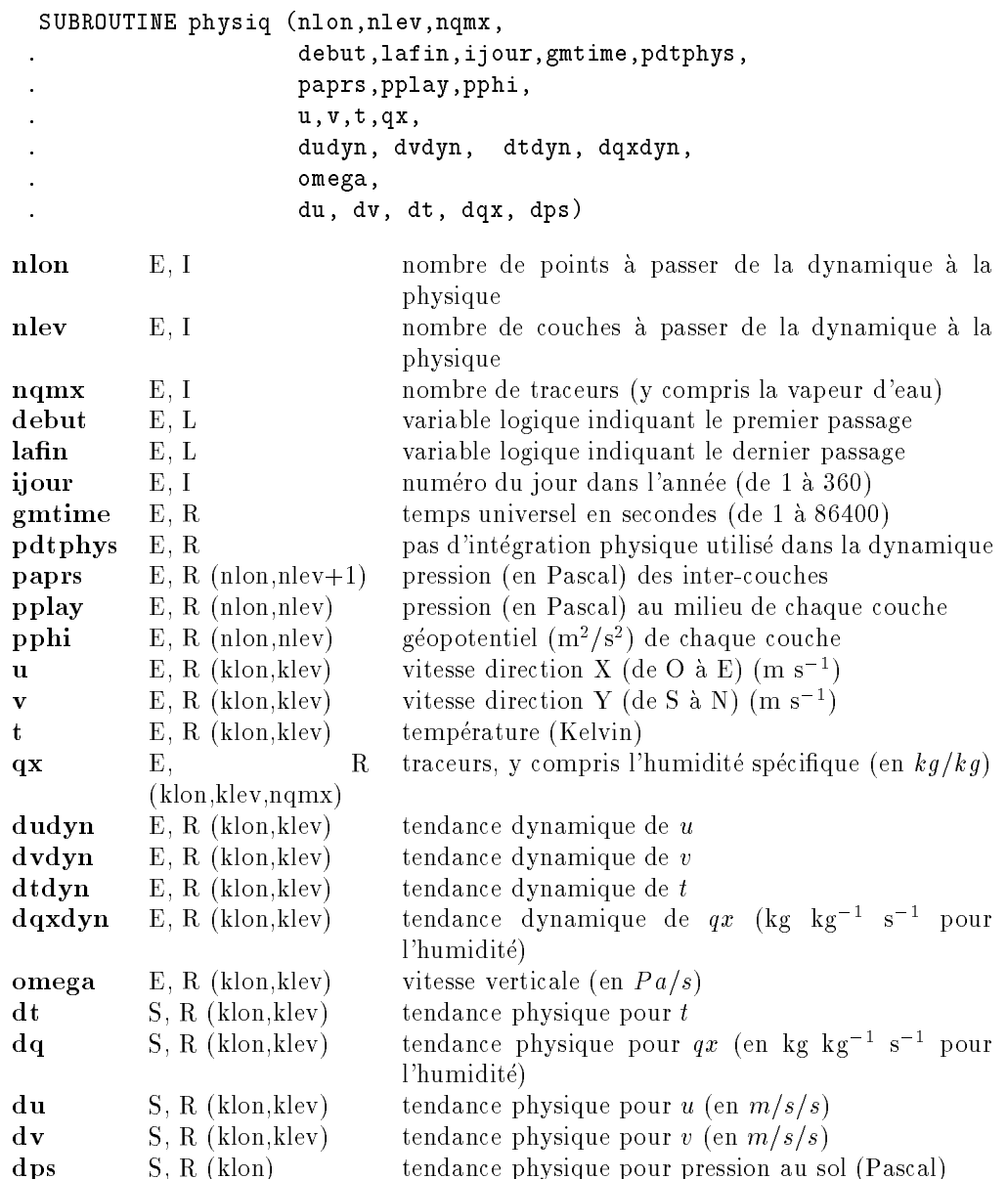

### 1.7phyetat0, phyredem

La philosophie générale acceptée dans l'organisation du présent modèle est de séparer entièrement la physique de la dynamique, ainsi il est possible de mettre au point plusieurs physiques en parallèle. C'est pour cette raison que deux informations  $(dtime et rlat)$ , déjà présentes dans la dynamique qui fait l'intégration temporelle et l'interpolateur (calfis) qui fait la conversion entre la grille dynamique et la grille physique, sont de nouveau entrees au modele. Il est donc nécessaire de s'assurer de la cohérence de ces deux informations dans la dynamique et la physique.

```
SUBROUTINE phyetat0 (dtime,radpas,co2ppm,solaire,
s iflagcon,rlat,tsol,deltat,qsol,snow,radsol)
SUBROUTINE phyredem (dtime,radpas,co2_ppm,solaire,
e iflagcon,rlat,tsol,deltat,qsol,snow,radsol)
```
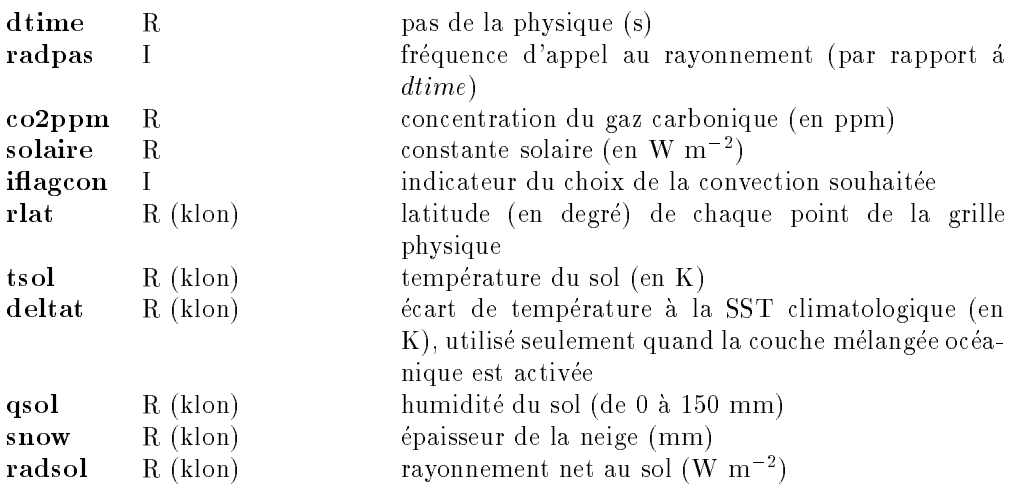

Ce programme lit les conditions aux limites

## SUBROUTINE condsurf(jour,

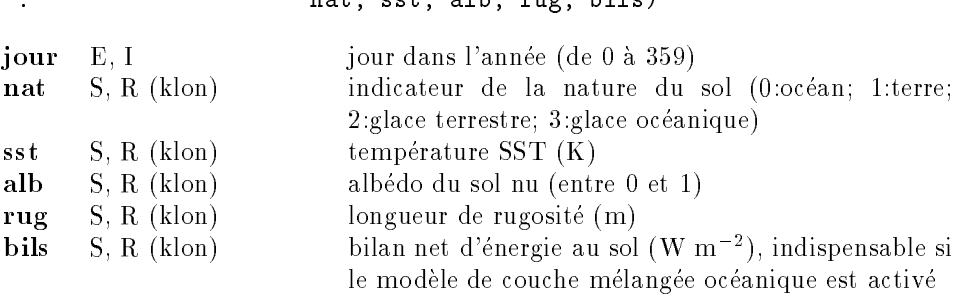

### 2Rayonnements

#### 2.1radmain

Ce programme est l'interface du rayonnement. Il risque de diverger quand le calcul s'effectue sur une station de travail en simple precision. Il est donc souhaitable de calculer le rayonnement en double precision tout en gardant les entrees et sorties en simple precision pour cause de coherence avec le reste du modele (on peut dire que le code est en precision 1.5). Je soupconne que la divergence du code est dans la méthode  $\delta$ -Eddington, et il suffirait de mettre seulement cette partie en double precision. Mais actuellement la totalite du code est en double precision.

```
SUBROUTINE radmain(sig,dsig,s,
                    . rjour, rlat, co2_ppm, solaire,
                    . psolpa, pskapa,tsol,albedo, h,q,wo,
                    . cldfra, cldemi, cldtau,
                    . heat,cool,radsol,albpla,
                    . topsw,toplw,solsw,sollw,
 . topsw0,toplw0,solsw0,sollw0)
          E. R (klev+1)signiveau \sigma E, R (klev+1) niveau 
dsigE, R (klev) épaisseur des couches en \sigmaE, R (klev)
                            niveau s
\overline{\mathbf{s}}rjour E, I jour dans l'annee (de 1 a 360)
rlatE, R (klon) latitudes de chaque point en degré
          E, R concentration du gaz carbonique en ppm
co2ppmsolaireE, R constante solaire (W iii = )
psolpa E, R (klon) pression au sol (Pascal)
          E, R (klon) exponentiel \kappa de la psolpa
pskapatsolE, R (klon) température du sol (Kelvin)
albedo E, R (klon) albedo du sol ( entre 0 et 1)
h E, R (klon,klev) enthalpie potentielle
qE, K (KION,KIEV) humidite specifique (Kg Kg 1)
wo E, R (klon,klev) concentration de l'ozone (cm atm)
cldfra E, R (klon,klev) fraction nuageuse (entre 0 et 1)
cldemi E, R (klon,klev) emissivite des nuages dans l'IR (entre 0 et 1)
cldtauE, R (klon, klev) épaisseur optique des nuages dans le visible
    S, R (KION,KIEV) —— echauliement atmospherique (Visible) (K jour 1)
heatcoolS, R (KION,KIEV) refroidissement atmospherique (IR) (K jour 1)
radsolS, R (Klon) bilan radiatif net au sol (positif vers le bas) (W m ^{-} )
           S, R (klon) albedo planetaire (entre 0 et 1)
albplatopswS, R (klon) rayonnement solaire net au sommet de l'atmosphère
                             (W m2
)
          S, R (klon) rayonnement IR net au sommet de l'atmosphere (W
toplw\ln -1solsw S, R (klon) rayonnement solaire net au sol (W m2
)
sollw S, R (klon) rayonnement IR net au sol (W m2
)
          S, R (klon) rayonnement solaire (ciel clair) net au sommet de
topsw0l'atmosphère (W m<sup>-2</sup>)
toplw0 S, R (klon) rayonnement IR (ciel cliar) net au sommet de l'at-
                             mosphere (W m2
)
solsw0 S, R (klon) rayonnement solaire (ciel cliar) net au sol (W m2
)
sollw0 S, R (klon) rayonnement IR (ciel cliar) net au sol (W m2
)
```
#### 2.2shortw

L'objet de ce module est de calculer le transfert du rayonnement solaire. Pour une description théorique du code, se reporter au document du Centre Européen. Ce code est une version ancienne, il appelle deux sous-programmes: tttt et  $wflux$ . Le premier calcule la transmission et le second la diffusion du rayonnement par la méthode  $\delta$ -Eddington.

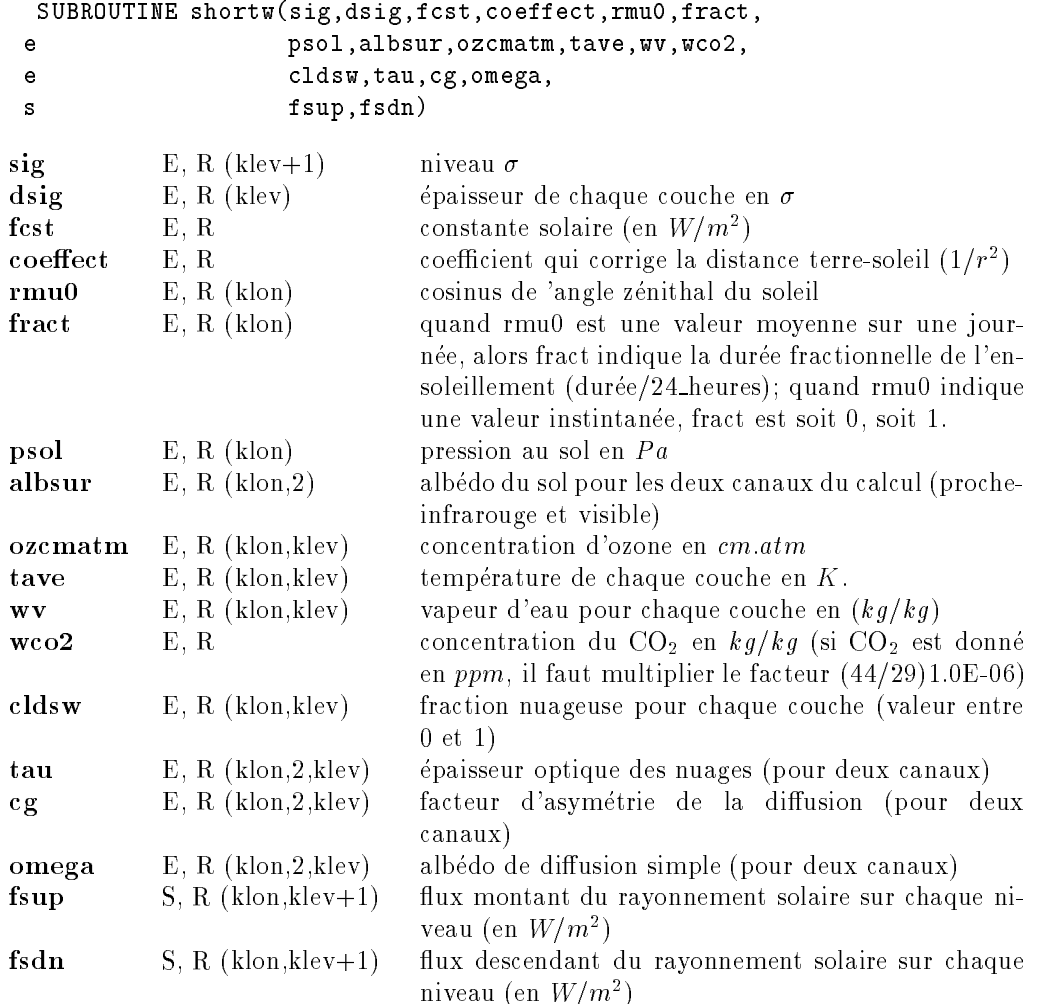

#### 2.3longw0 et longw1

Ces deux sous-programmes calculent la transmission du rayonnement infrarouge dans l'atmosphère. Pour l'aspect théorique, se reporter au document du Centre Européen. longw0 calcule les flux du ciel clair et quelques variables intermédiaires, celles-ci sont ensuite utilisées dans longw1 pour calculer les 
ux du ciel nuageux. longw0 appelle le sous-programme hornel pour calculer la transmission entre deux niveaux.

```
SUBROUTINE longw0(sig,psol,dt0,em0,wco2,ozkgpkg,wv,tl,tave,
. fupclr,fdnclr, cts,hfg,cntrb,bint,bsuin)
```
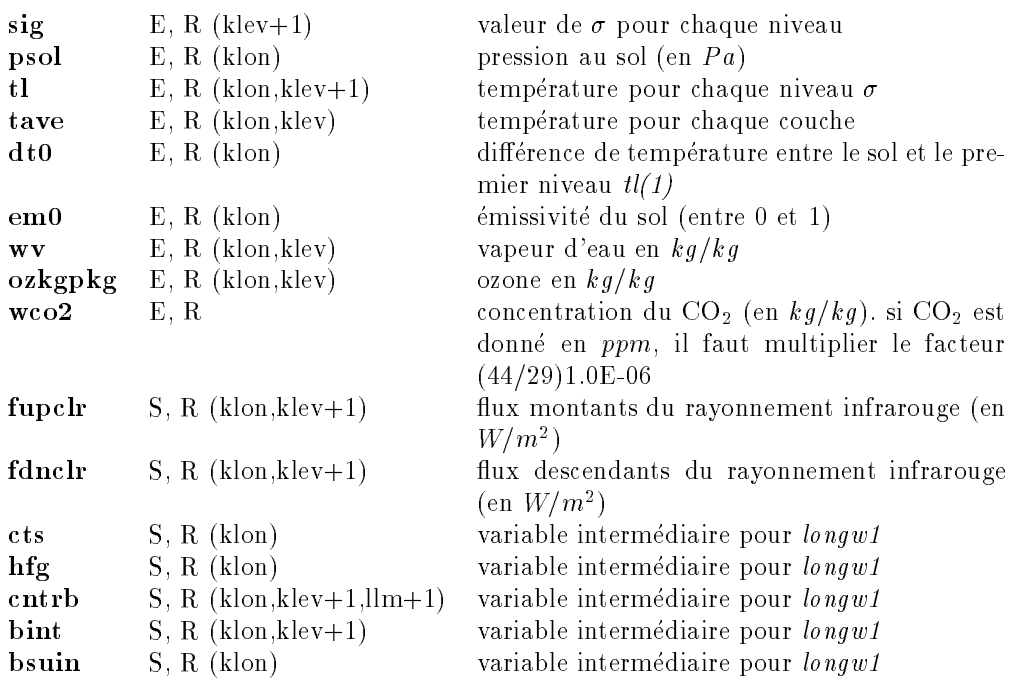

## SUBROUTINE longw1(fupclr,fdnclr,em0,cldlw, . fupcld, fdncld, cts,hfg,cntrb,bint,bsuin)

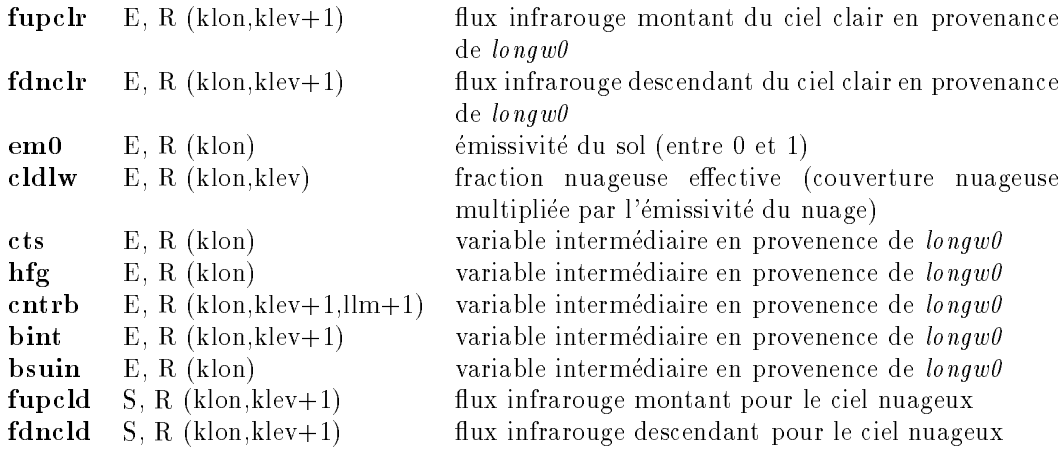

Ce programme est adapte de la formule fournie par A. Berger. Il est capable de determiner la position de la terre sur son orbite autour du soleil pour un moment donne.

```
SUBROUTINE orbite(xjour,longi,dist)
```
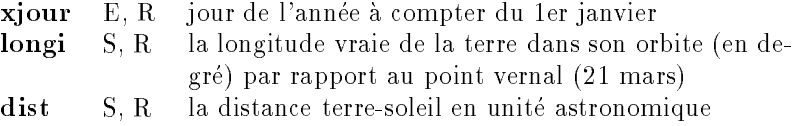

#### 2.5zenith

Il s'agit d'un simple calcul astronomique, qui donne le cosinus de l'angle zénithal  $(h)$  du soleil en connaissant la déclinaison du soleil  $(\delta)$ , la latitude  $(\phi)$  et la longitude  $(l)$  du point sur la terre, et le temps universel (s).

## SUBROUTINE zenith (longi, gmtime, lat, long, pmu0)

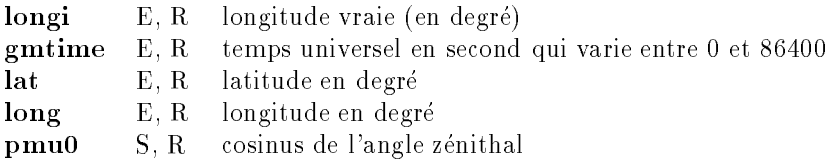

### 2.6angle

Ce programme calcule la durée d'ensoleillement pour une journée et la hauteur moyenne du soleil (cosinus de l'angle zénithal) correspondante.

## SUBROUTINE angle(longi, lati, frac, muzero)

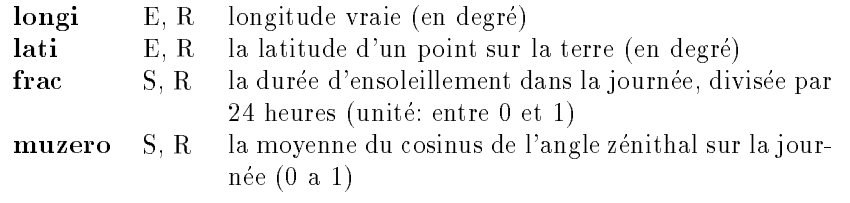

## ------------

Ce programme calcule l'epaisseur optique et l'emissivite des nuages a partir de l'eau liquide nuageuse.

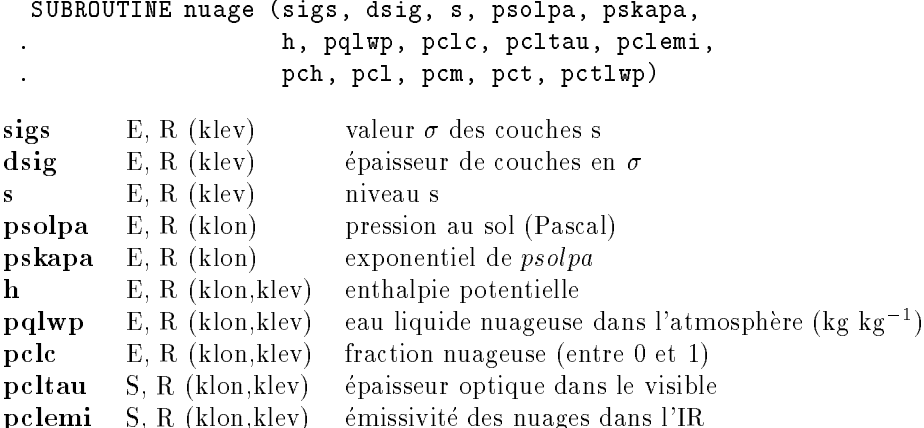

Ce programme fournit, d'une maniere simple, un prol de l'ozone dans l'atmosphere. La formule utilisée est celle de Green (1964):

$$
w = \frac{w_p}{h} \exp \frac{z - z_p}{h} / (1 + \exp \frac{z - z_p}{h})^2
$$
 (1)

où  $w_p=0.218$ ;  $h=4.63$ ;  $z_p=23.25$ ; l'unité de la hauteur  $z$  est en km, l'ozone ainsi obtenu (w) est en  $cm.atm/km$ .

SUBROUTINE o3cm (amb, bmb, val, ntab)

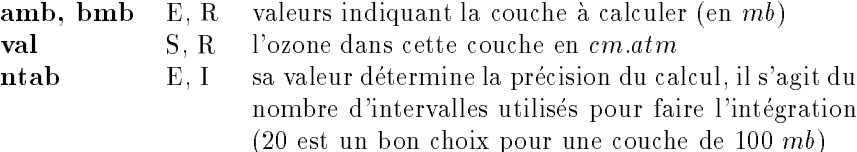

### 3Couche limite planétaire

#### 3.1clmain

C'est le programme interface de la couche limite

```
SUBROUTINE clmain(sig,dsig,s,sigs,dtime,rnat,
                         . h,q,u,v,ts,psolpa,pskapa,radsol,
                         . capsol,beta,dif_grnd,
                         . xlat, rugos,
                         d_h, d_q, d_u, d_v, d_t, s. flux_t,flux_q,flux_u,flux_v,itop,coefh,coefm)
sigE, R (klev+1) valeur \sigma pour chaque niveau
dsigE, R (klev) épaisseur de chaque couche en \sigmasE, R (klev) valeur s pour chaque couche
sigsE, R (klev) la valeur \sigma correspondante de chaque niveau s
dtime E, R intervalle du temps (en second)
rnat E, R (klon) indicateur de la nature du sol (0:ocean; 1:terre;
                            2:glace terrestre; 3:glace oceanique)
h E, R (klon,klev) enthalpie potentielle
qE, R (KION, KIEV) – numidite specifique (Kg Kg = )
uE, R (KIOH, KIEV) VItesse u (III S-1
vE, R (klon, klev)
                            vitesse v (m s^{-1})tsE, R (klon) température du sol (Kelvin)
psolpaE, R (klon) pression au sol sol (Pascal)
pskapaE, R (klon) exponentiel \kappa de psolpa
radsol E, R (klon) bilan radiatif net au sol (positif vers le bas) (W m2
)
capsolE, R (Kion) inverse de la capacite effective du sol (J m -K1)
betaE, R (klon) coefficient de l'évaporation réelle (entre 0 et 1)
difgrnd E, R (klon) inverse du temps de relaxation de la temperature du
                            sol vers la température profonde (utilisé seulement
                            pour relaxer la glace de mer vers la température de
                             congelation) (s1
)
xlatE, R (klon) latitudes en degrés
rugosE, R (klon) longueur de rugosité (m)
dh S, R (klon,klev) tendance de h
dqS, R (klon,klev) tendance de qduS, R (klon,klev) tendance de udvS, R (klon, klev) tendance de vdtsS, R (klon) tendance de ts
fluxt
           S, R (klon, klev) flux de chaleur sensible (C_pT) orienté positivement
                             versie naut (Jm2 = s = ou w m2 = )
fluxq
           S, R (klon, klev) flux de vapeur d'eau orienté positivement vers le haut
                             (kg m2
s1
)
fluxu
           S, R (klon, klev) flux de la vitesse u (tension du vent X): Pascal ou
                            (kg \text{ m/s})/(m^{**}2 \text{ s})fluxy
           S, R (klon, klev) flux de la vitesse v (tension du vent Y): Pascal ou
                            (kg \text{ m/s})/(m^{**}2 \text{ s})itopS, I (klon) numéro de couche pour le sommet de la couche limite
coefh,mS, R (klon, klev) coefficient d'échange (m^2/s), la première valeur in-
                            dique la valeur du frottement du sol (sans unite)
```
### 3.2clqh

Ce programme calcule la diffusion de l'humidité q et de l'enthalpie potentielle  $h = C_p T / P^{\kappa}$  où  $C_p$  est la capacité calorifique de l'air à pression fixée,  $T$  est la température en kelvin,  $P$  est la pression en  $mb, \kappa$  est soit  $R/C_p$ , soit 0.286)

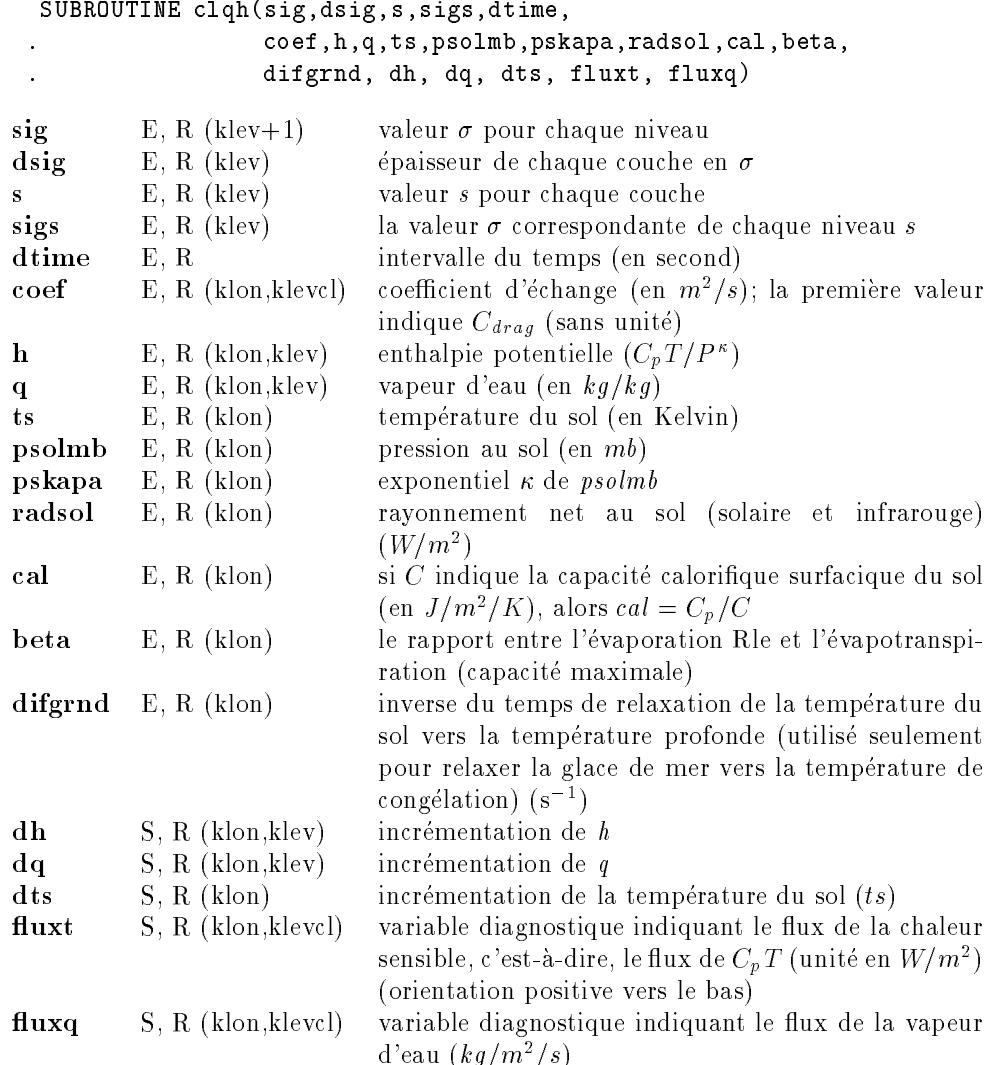

Ce programme calcule la diffusion de la vitesse

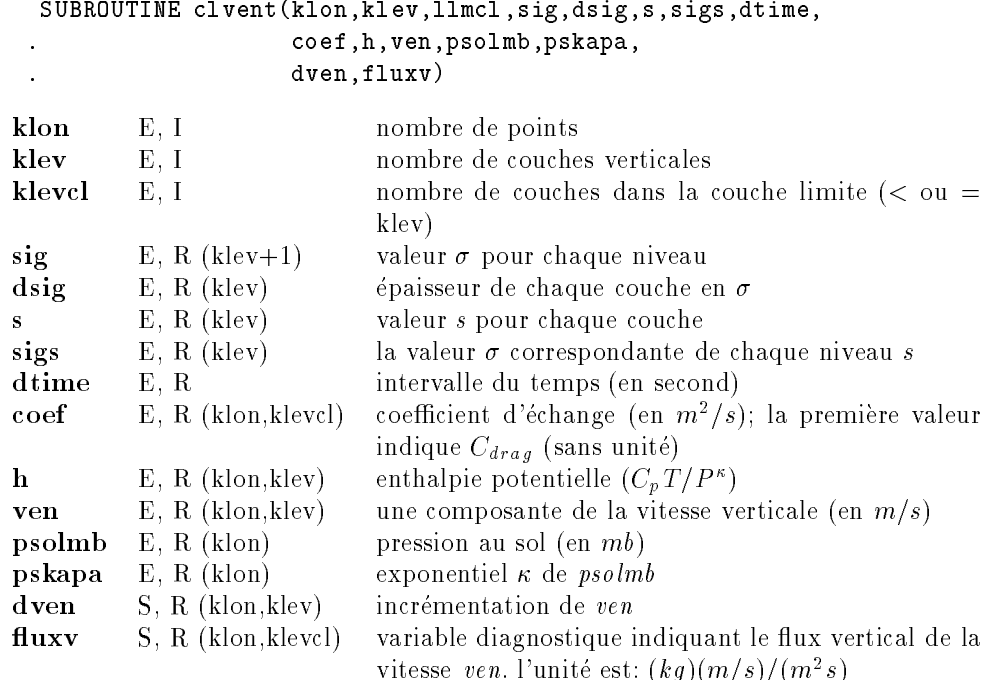

Ce programme calcule le coefficient de frottement au sol et les coefficients d'échange dans l'atmosphere.

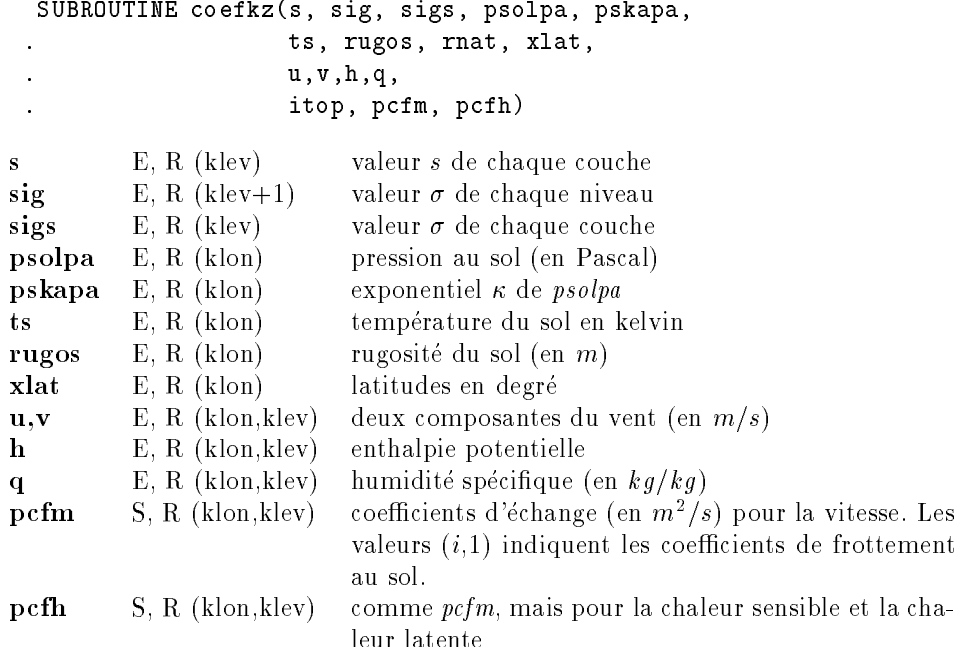

### 3.5calbeta

Ce programme donne des coefficients de surface avant d'appliquer la couche limite

## SUBROUTINE calbeta(dtime,rnat,snow,qsol, . vbeta, vcal, vdif)

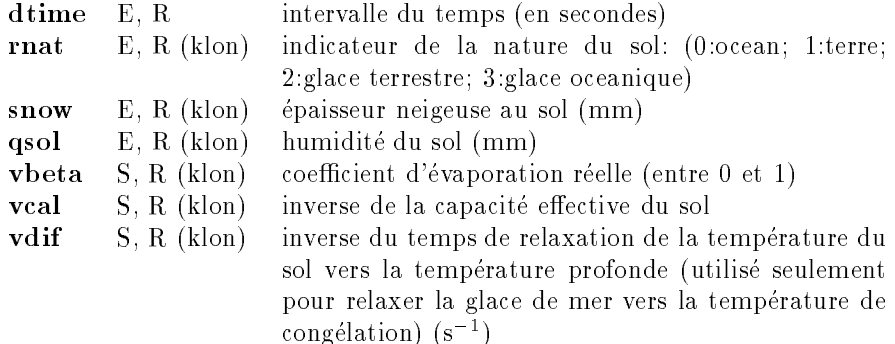

### 3.6hydrol

Etant donné que la température du sol est calculée dans la couche limite, le traitement du sol ici est limité à l'hydrologie. Pour l'instant, aucune information de la végétation est prise en compte.

## SUBROUTINE hydrol(dtime,rnat,rain\_fall,snow\_fall,evap, . tsol,qsol,snow)

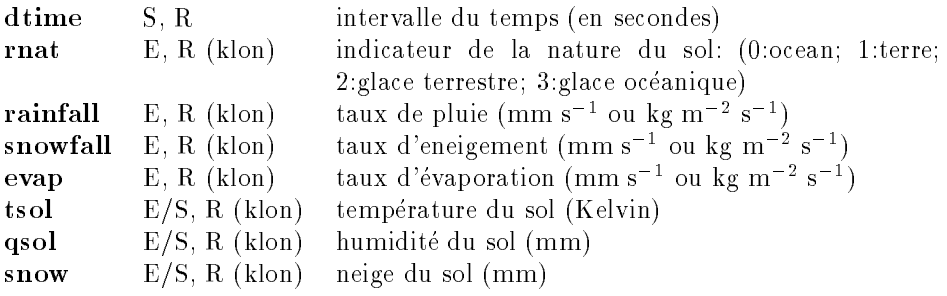

## 4Instabilite verticale et convection dans <sup>l</sup>'atmosphere

### 4.1a jsec

C'est l'ajustement sec qui sert à un complémentaire pour les schémas de Kuo et de Manabe

## SUBROUTINE ajsec(s, dsig, h, dh)

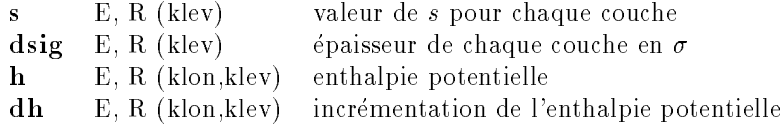

Remarque: ce programme a des problèmes sur les stations de travail quand l'on utilise certaines options d'optimisation.

## 4.2 conman ou a jh

C'est le schema de l'ajustement humide, initialement propose par Manabe

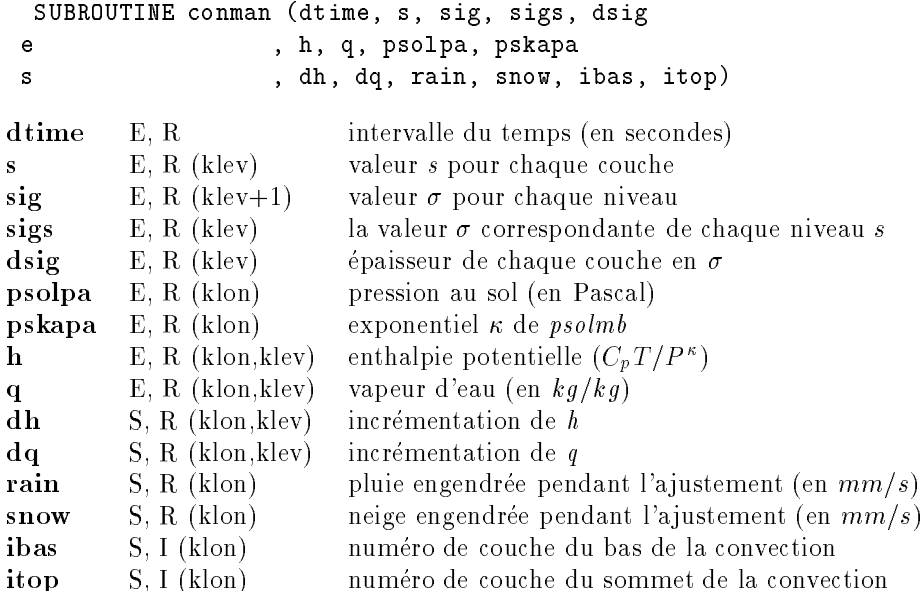

Ce schéma de convection est basé sur l'idée initialement proposée par Kuo, mais fortement modifiée par Laval au LMD.

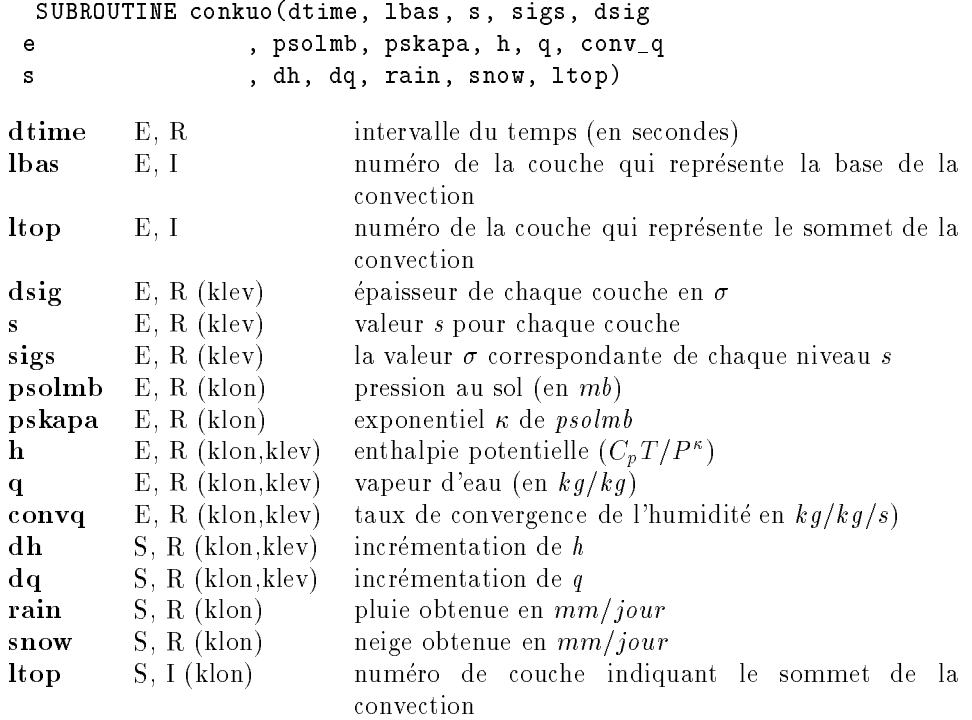

C'est le schema de convection d'Emanuel. Pour l'instant, le programme a ete ecrit pour une seule colonne (donc, pas de vectorisation possible et très coûteux).

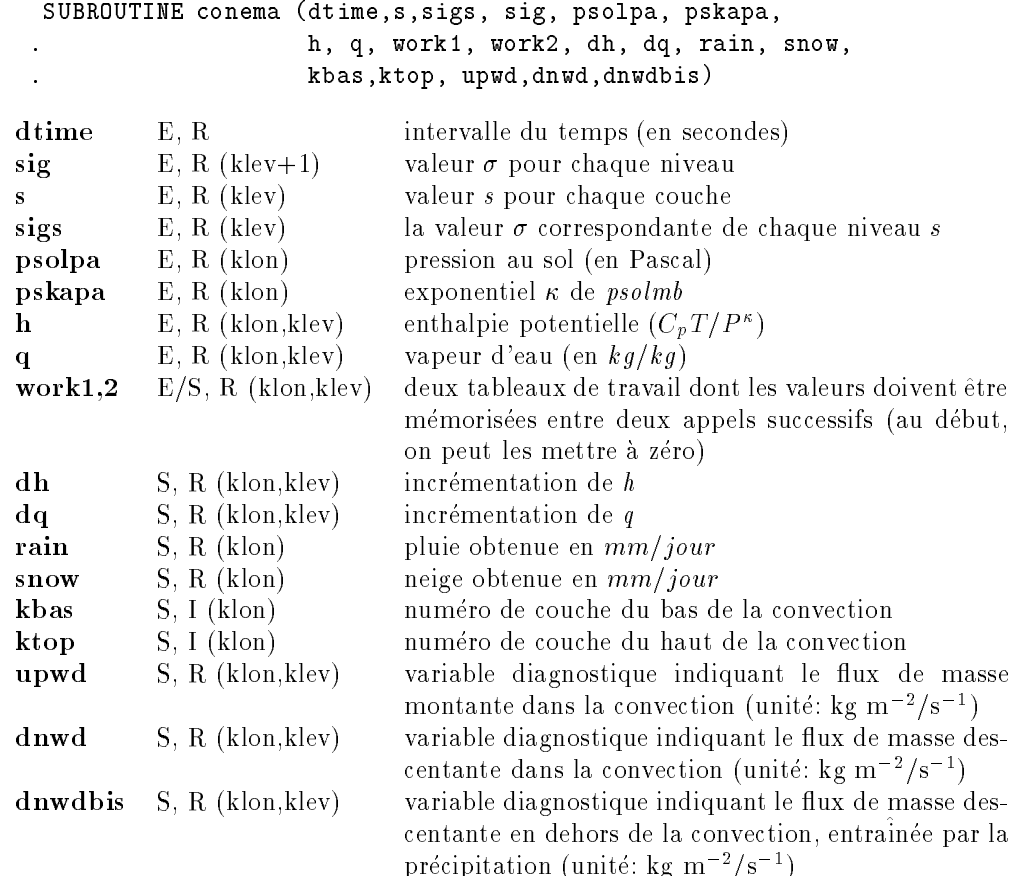

### 4.5contie

C'est le schéma de convection de Tiedtke, utilisé dans le modèle du Centre Européen. Avant de l'appeler, il faut initialiser les constantes utilisées dans la paramétrisation (sucumf).

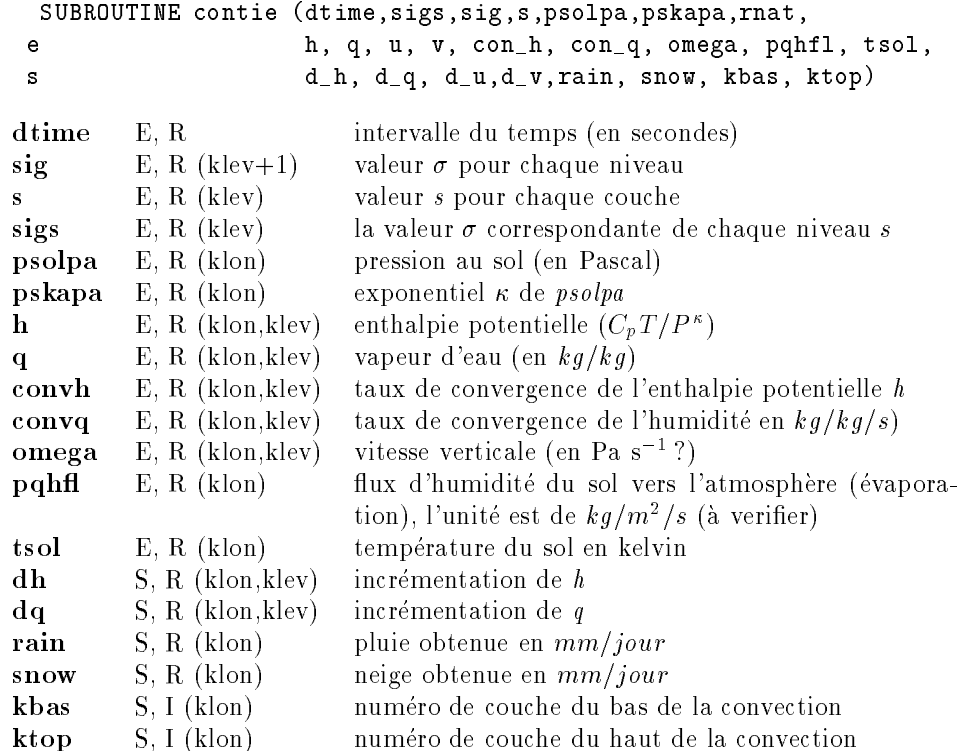

#### 4.6con
x

C'est le schéma de convection proposé par Tiedtke, mais modifié légèrement dans l'adaptation du code. Le mot-clé "flx" désigne "schéma flux de masse". Ce programme est l'interface pour le programme "flxmain" qui appelle "flxini", "flxbase", "flxasc", "flxdlfs", "flxddraf", "flxflux" et "fixdtdq". Attention, dans tous les programmes "fix\*", l'ordre des couches discretisées incremente du sommet de l'atmosphere au sol. Dans le soucis de la stabilite numerique du code, le calcul se fait en double precision (mais les entrees et sorties en simple precision). L'experience semble de dire que la double precision ne serait pas necessaire. (Attention: les fonctions thermodynamiques sont déclarées en simple précision)

```
SUBROUTINE conflx (dtime,sigs,sig,s,psolpa,pskapa,rnat,
 e h, q, con_q, pqhfl,
 s pmfu, pmfd, d_h, d_q, rain, snow, kbas, ktop)
dtime E, R intervalle du temps (en secondes)
sigsE, R (klev) la valeur \sigma correspondante de chaque niveau s
sigE, R (klev+1) valeur \sigma pour chaque niveau
         E, R (klev) valeur s pour chaque couche
s E, R (klon) pression au sol (en Pascal)
psolpapskapaE, R (klon) exponentiel \kappa de psolpa
rnat
         E, R (klon) nature du sol (terre/océan)
hE, R (KION, KIev) enthalpie potentielle (C_p I / P^{\sim})
         E, R (klon, klev) vapeur d'eau (en kg/kg)
qE, R (klon, klev) taux de convergence de l'humidité en kg/kg/s)
convqpqh
         E, R (klon) (à une signe - près) flux d'humidité du sol vers l'at-
                         mosphère (évaporation), l'unité est de kg/m^2/sS, R (klon, klev) masse de flux ascendant dans la tour convective
pmfu(\kappa y/m_z/s)pmfdS, R (klon, klev) masse de flux descendant dans la tour convective
                         {|k''u'| 18'|
dhS, R (klon, klev) incrémentation de h
dqS, R (klon, klev) incrémentation de qS, R (klon) pluie obtenue en mm/jourrainsnowS, R (klon) neige obtenue en mm/jourkbasS, I (klon) numéro de couche du bas de la convection
         S, I (klon) numéro de couche du haut de la convection
ktop
```
Ce programme initialise les variables

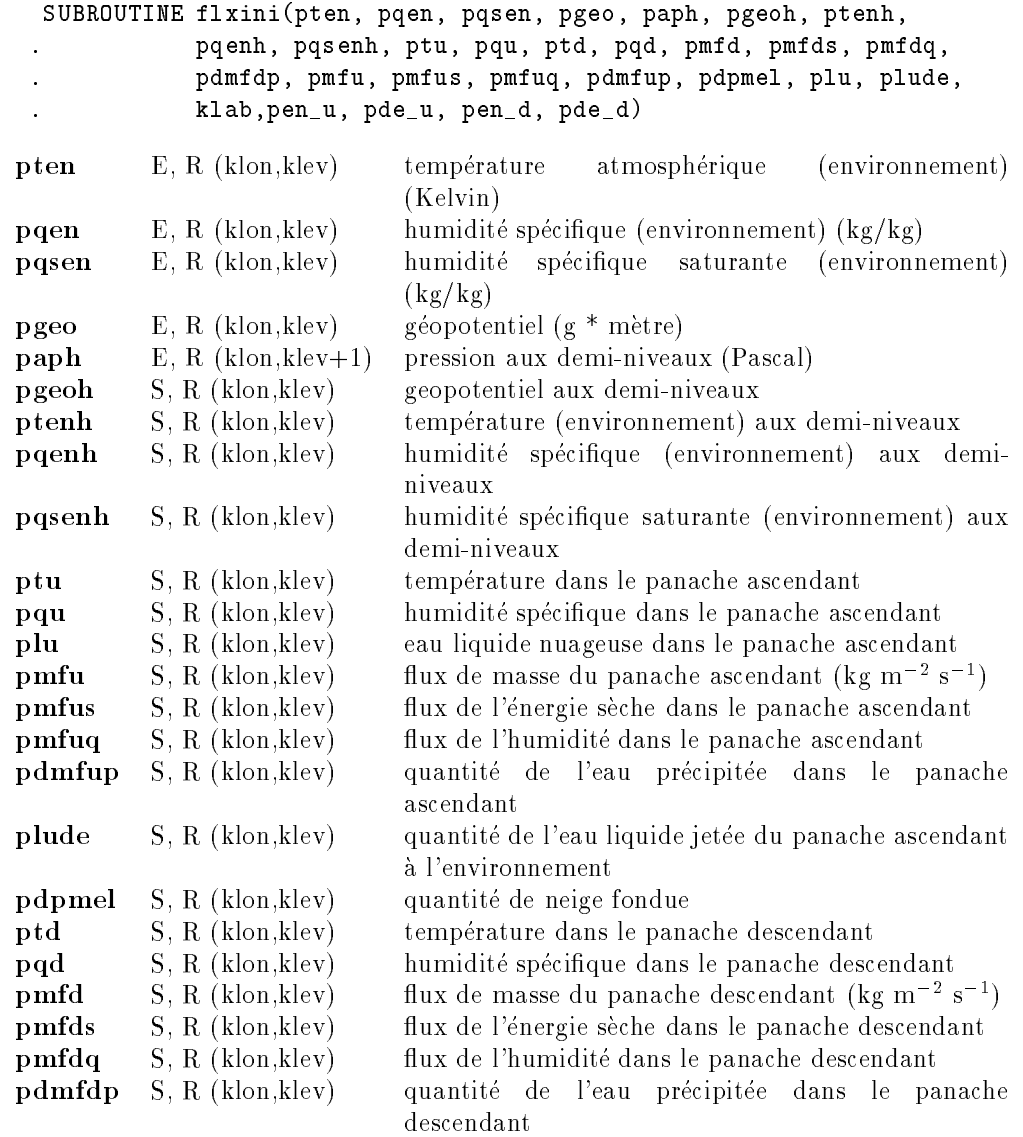

## 5Condensation à grande échelle

### 5.1lmd satur

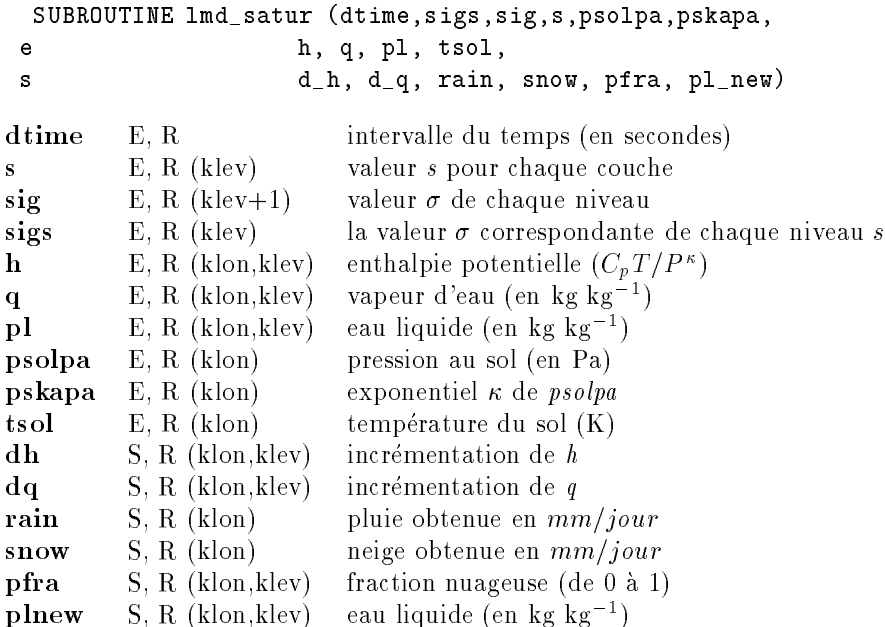

#### 5.2ec satur

Ce programme est la procédure de condensation à grande échelle du Centre Européen. Se reporter aux documents concernes.

```
SUBROUTINE ec_satur (dtime,sigs,sig,s,psolpa,pskapa,
 e h, q, tsol,
 s d_h, d_q, rain, snow)dtime E, R intervalle du temps (en secondes)
sigE, R (klev+1) valeur \sigma de chaque niveau
s E, R (klev) valeur s pour chaque couche
sigsE, R (klev) la valeur \sigma correspondante de chaque niveau s
psolpa E, R (klon) pression au sol (en Pa)
pskapaE, R (klon) exponentiel \kappa de psolpa
hE, R (KION, KIev) enthalpie potentielle (C<sub>p</sub> I / F<sup>-1</sup>)
qE, R (klon,klev) vapeur d'eau (en kg kg<sup>-1</sup>)
tsolE, R (klon) température du sol en kelvin
dhS, R (klon, klev) incrémentation de hdqS, R (klon, klev) incrémentation de qrainS, R (klon) pluie obtenue en mm jour<sup>-1</sup>
snowS, R (klon) neige obtenue en mm jour<sup>-1</sup>
```
## 5.3 <sup>q</sup> sat

Ce programme calcule la vapeur d'eau saturante en connaissant la temperature et la pression

FUNCTION q\_sat(kelvin, milibar)

q\_sat S, R humidité spécifique en  $kg/kg$ kelvinE, R température en kelvin miliar en mangression en mangression en mangression en mangression en mangression en mangression en mangressio